# <span id="page-0-0"></span>Métodos de exploración exhaustiva

Yolanda Ortega Mallén

Dpto. de Sistemas Informáticos y Programación Universidad Complutense de Madrid

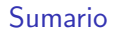

- Un ejemplo: el problema de las ocho reinas.
- $\bullet$  Exploración exhaustiva: Espacios de soluciones y árboles de exploración.
- Vuelta atrás
	- Esquema general: encontrar todas las soluciones.
	- Encontrar la primera solución.
	- Técnica de marcaje.
	- · Encontrar la mejor solución.
- $\bullet$  Ramificación y poda.
	- Esquema general.
	- Esquema optimista/pesimista.

### Problema de las ocho reinas

Colocar ocho reinas en un tablero de ajedrez sin que se amenacen entre sí.

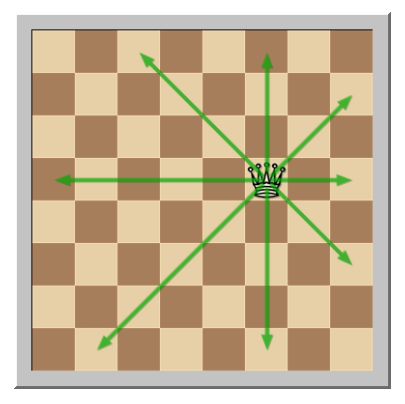

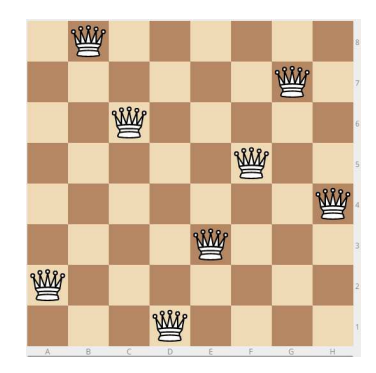

### Problema de las ocho reinas

Fuerza bruta: Probar todas las posibilidades.

**1** Las reinas en cualquier casilla:

$$
\binom{64}{8} = 4,426,165,368.
$$

<sup>2</sup> Cada reina en una fila distinta:

$$
8^8 = 16,777,216.
$$

**3** Cada reina en una fila y columna distintas:

$$
8! = 40,320.
$$

**4** Por etapas y cuando una reina amenaza retroceder: 15,721 situaciones parciales analizadas, 2,057 situaciones prometedoras.

# Exploración exhaustiva

- No siempre se pueden utilizar las técnicas vistas hasta ahora para lograr soluciones eficientes.
- El último recurso es aplicar la fuerza bruta.
- Realizar una búsqueda exhaustiva por el espacio de posibles soluciones hasta encontrar una que satisfaga los criterios exigidos.
- Impracticable si el espacio de soluciones es muy grande.
- Estructurar el espacio a explorar para descartar en bloque posibles soluciones no satisfactorias.

### Espacio de soluciones

- Construir las soluciones por etapas:  $n$ -tupla  $(x_1, \ldots, x_n)$ ,  $x_i \in S_i$  es la decisión tomada en la etapa *i*-ésima.
- Satisfacer / optimizar una cierta función criterio.
- Dos categorías de restricciones:

Explícitas definen los conjuntos (finitos) de alternativas  $S_i$ ; Implícitas relaciones entre las componentes de la tupla solución para satisfacer la función criterio.

• Espacio de soluciones: conjunto de tuplas (parciales / completas) que satisfacen las restricciones explícitas.

#### Ejemplo: Problema de las ocho reinas

Solución  $(x_1, \ldots, x_8)$ ,  $x_i =$  columna ocupada por la reina de la fila *i*-ésima. Restricciones explícitas  $x_i \in [1..8]$ .

Restricciones implícitas dos reinas no comparten ni columna ni diagonales.

$$
\forall i, j. (x_i \neq x_j) \land |x_i - x_j| \neq |i - j|
$$

# Arbol de exploración

- El espacio de soluciones puede estructurarse como un árbol de exploración.
- En cada nivel se toma la decisión de la etapa correspondiente.
- Nodo estado correspondiente a una tupla parcial o completa que satisface las restricciones explícitas;

Nodo solución correspondiente a una tupla completa que satisface las restricciones explícitas e implícitas.

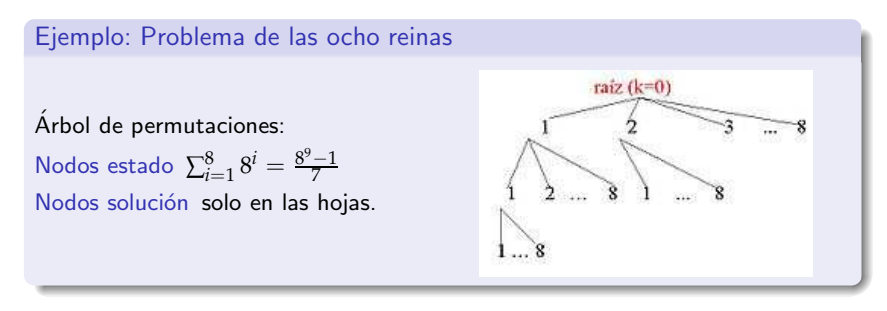

Poda del árbol: test de factibilidad para determinar si un estado parcial nunca va a conducir a un nodo solución

 $\Rightarrow$  es inútil seguir buscando a partir de ese nodo.

### Búsqueda en el espacio de soluciones

- · Realizar un recorrido del árbol de exploración en cierto orden.
- Para cada nodo se irán generando sus sucesores. Nodo vivo todavía no se han generado todos sus hijos; Nodo en expansión sus hijos están siendo generados; Nodo muerto no puede ser expandido,
	- no supera el test de factibilidad, o
	- todos sus hijos ya han sido generados.

Vuelta atrás (backtracking): recorrido en profundidad;

los nodos vivos se gestionan mediante una pila. Sencillo y eficiente en espacio.

Ramificación y poda (branch & bound): búsqueda más "inteligente" que expande el nodo vivo "más prometedor"; los nodos vivos se gestionan mediante una cola con prioridad.

- El coste en el caso peor está en el orden del tamaño del espacio de soluciones, que suele ser al menos exponencial.
- Su utilidad práctica depende de la efectividad de las funciones de poda:
	- Detectar muchos nodos no factibles y cuanto más arriba mejor.
	- · El coste de aplicación debe compensar la poda.
- Difícil analizar teóricamente a priori; tomar medidas empíricas.

Realizar una búsqueda en profundidad y al llegar a un nodo muerto, hay que deshacer la última decisión tomada, para optar por la siguiente alternativa.

```
Esquema general de vuelta atrás
```

```
proc vuelta-atr´as(sol : tupla, e k : nat)
   preparar-recorrido-nivel(k)
   mientras \negúltimo-hijo-nivel(k) hacer
      sol[k] := siguiente-hijo-nivel(k)
      \mathbf{s}i es-solución?(sol, k) entonces
          tratar-solución(sol)
      si no
          si es-completable?(sol, k) entonces
             vuelta-atrás(sol, k + 1)
          fsi
      fsi
   fmientras
fproc
```
Obtiene todas las soluciones.

Los nodos solución están solo en las hojas.

### Problema de las *n* reinas

```
proc reinas-va1(sol[1..n] de 1..n, e k : 1..n)
       para columna = 1 hasta n hacer
             sol[k] := columna
             si no-jaque?(sol, k) entonces
                    \mathbf{si } k = n \text{ entonces } \text{imprimitive}(sol)si no reinas-va1(sol, k+1)fsi
             fsi
       fpara
fproc
\{ no hay jaque en \text{sol}[1..k-1] }
fun no-jaque?(sol[1..n] de nat, k : 1..n) dev respuesta : bool
      i := 1respuesta := cierto
       mientras i ≠ k ∧ respuesta hacer
             r \in \text{sup}_k f(x) = \frac{c}{k} \cdot \frac{c}{k} \cdot \frac{c}{ki := i + 1fmientras
```
#### ffun

reinas-va1(*sol*, 1)

Problema de las *n* reinas: Primera solución

```
proc reinas-va2(sol[1..n] de 1..n, e k : 1..n, \text{éxito}: bool)
   column := 1mientras ¬´exito ∧ columna ≤ n hacer
       sol[k] := columna
       si no-jaque?(sol, k) entonces
          si k = n entonces
              éxito := cierto; imprimir(sol)si no reinas-va2(sol, k + 1, \text{éxito})fsi
       fsi
       column := column + 1fmientras
fproc
```

```
érito := falsereinas-va2(sol, 1, ´exito)
```
### Alineaciones de fútbol

Dado un equipo de fútbol con *n* jugadores, y suponiendo que todos pueden jugar en cualquier posición, calcular todas las posibles alineaciones del equipo.

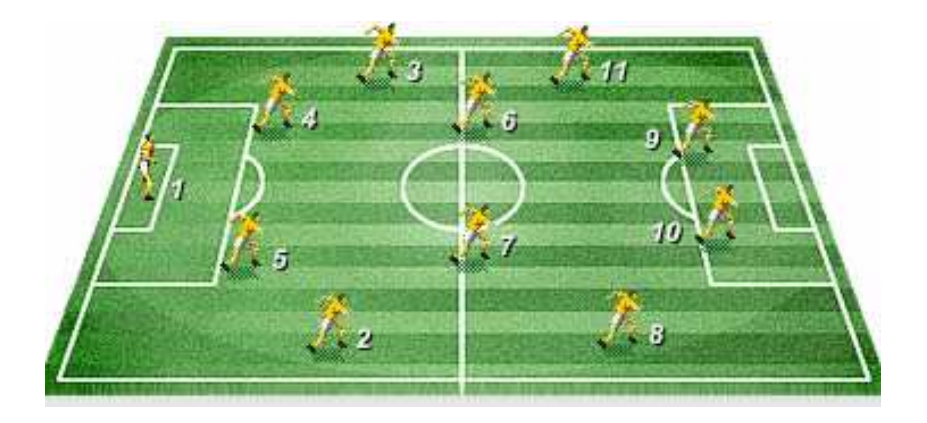

#### Alineaciones de fútbol (Variaciones)

Generalizamos a alineaciones de *m* posiciones.

Numeramos los jugadores: {1, . . . , *n*}.

Soluciones  $(x_1, x_2, \ldots, x_m)$ , donde  $x_i$  es el jugador que ocupa la posición *i*-ésima de la alineación.

Restricciones explícitas utilizar jugadores válidos:

 $∀ i: 1 ≤ i ≤ m: x<sub>i</sub> ∈ {1, ..., n}.$ 

Restricciones implícitas que no haya jugadores repetidos:

$$
\forall i,j: 1 \leq i,j \leq m: i \neq j \Rightarrow x_i \neq x_j.
$$

Árbol de exploración, con *m* niveles:

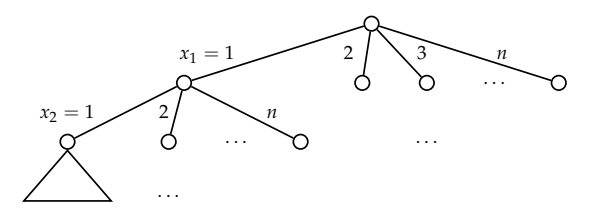

### Variaciones

```
proc variaciones-va1(e n : nat^+, sol[1..m] de 1..n, e k : 1..m)
    para j = 1 hasta n hacer
        sol[k] := jsi no-repetido?(sol, k) entonces
             \mathbf{si } k = m \text{ entonces } \text{imprimitive}(sol) \quad \{ \text{ es } \text{una } \text{solución } \}si no variaciones-va1(n, sol, k + 1)fsi
        fsi
    fpara
fproc
```

```
fun no-repetido?(sol[1..m] de nat, k : 1..n) dev respuesta : bool
   i := 1mientras sol[i] \neq sol[k] hacer
      i := i + 1fmientras
   respuesta := (i = k)ffun
```
Ahorrar tiempo en el test de factibilidad asociando a cada nodo cierta cantidad de información correspondiente a "cálculos parciales" de dichos tests.

Marcadores: parámetros adicionales de entrada/salida (equivalen a variables  $g$ lobales)  $\Rightarrow$  incremento del coste en espacio.

```
Esquema de vuelta atrás con marcadores
```

```
proc vuelta-atr´as-marcadores(sol : tupla, e k : nat, m : marcador)
   preparar-recorrido-nivel(k)
   mientras \negúltimo-hijo-nivel(k) hacer
      sol[k] := siguiente-hijo-nivel(k)
      m := \text{macro}(m, sol[k])\mathbf{s}i es-solución?(sol, k) entonces
          tratar-solución(sol)
      si no
          si es-completable?(sol, k, m) entonces
             vuelta-atrás-marcadores(sol, k + 1, m)
          fsi
      fsi
      m := desmarcar(m, sol[k])fmientras
fproc
```
#### Variaciones con marcadores

```
\forall i: 1 \leq i \leq n: usado[i] \Leftrightarrow i aparece en sol[1..k].
```

```
proc variaciones-va2(e n : nat^{+}, sol[1..m] de 1..n, e k : 1..m, usado[1..n] de bool))
   para j = 1 hasta n hacer
      si ¬usado[j] entonces
          sol[k] := jusado[j] := cierto { marcar }
          si k = m entonces imprimir(sol)
          si no variaciones-va2(n, sol, k + 1, usado)fsi
          usado[i] := false { desmarcar }
      fsi
   fpara
fproc
proc variaciones (e n : nat^+)var sol[1..m] de 1..n, usado[1..n] de bool
   usado[1..n] := [false]variaciones-va2(n,sol, 1, usado)
```
#### fproc

#### Problema de las *n* reinas con marcadores

Cada posición en el tablero amenaza: 1 fila, 1 columna y 2 diagonales.

- Un tablero con las posiciones amenazadas.
	- Espacio  $n \times n$

Tiempo lineal respecto al tamaño del tablero (marcar las casillas)  $\Rightarrow$  No hay mejora.

 Dos vectores indicando las columnas y diagonales amenazadas. Numerar las diagonales:

descendentes  $\setminus$ , de 1 a 2*n* − 1; ascendentes  $\nearrow$  de 2*n* a 4*n* − 2.

La reina enh*i*, *j*i amenaza la diagonal descendente *j* − *i* + *n* y la diagonal ascendente  $i + j + 2n - 2$ .

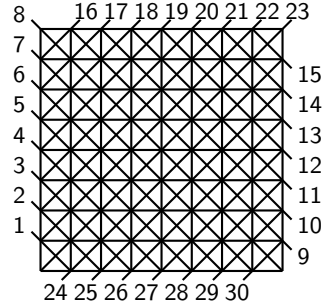

$$
\begin{array}{ll}\n\text{proc reinas-va3}(sol[1..n] de 1..n, e k: 1..n, C[1..n], D[1..4n-2] de bool) \\
\text{para columna = 1 hasta n hacer} \\
sol[k] := column \\
si \neg C[sol[k]] \land \neg D[sol[k] - k + n] \land \neg D[k+sol[k]+2n-2] \text{ entonces} \\
{~\{marcar\}} \\
C[sol[k]] := cierto \\
D[sol[k] - k + n] := cierto; D[k+sol[k]+2n-2] := cierto \\
si k = n \text{ entonces } \text{imprimir}(sol) \\
si \text{no reinas-va3}(sol, k+1, C, D) \\
\text{fsi} \\
{~\{desmarcar\}} \\
C[sol[k]] := \text{false} \\
D[sol[k] - k + n] := \text{false} ; D[k+sol[k]+2n-2] := \text{false} \\
\text{fsi} \\
\text{fpara} \\
\text{force} \\
\text{proc} \\
\text{proc} \\
\text{proc} \\
C[1..n] := [\text{false}] ; D[1..4n-2] \text{de bool} \\
C[1..n] := [\text{false}] ; D[1..4n-2] := [\text{false}] \\
\text{reinas-va3}(sol, 1, C, D)\n\end{array}
$$

fproc

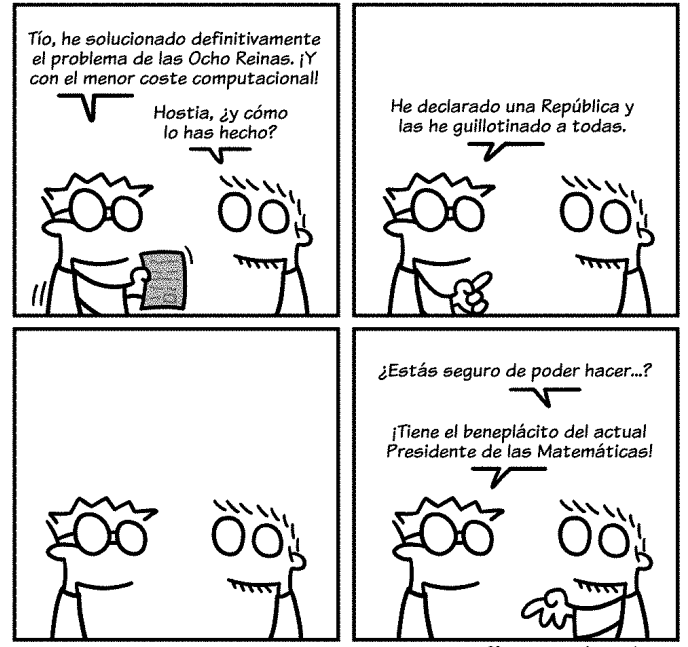

#### Problema del viajante

El representante de Rica-Cola tiene que controlar la venta de estos refrescos en *n* ciudades. Para ello, se ha informado sobre las posibles conexiones directas por ferrocarril entre las ciudades y desea conocer todos los circuitos en tren que recorran cada ciudad exactamente una vez y regresen a la ciudad de partida.

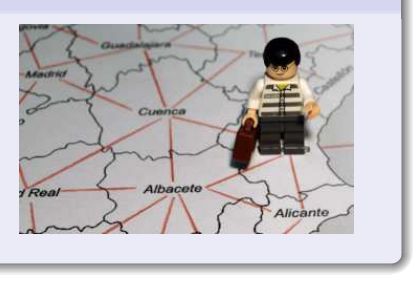

Encontrar los circuitos hamiltonianos en un grafo dirigido.

Soluciones  $(x_1, \ldots, x_n)$ ,  $x_i$  = vértice por el que se pasa en *i*-ésimo lugar.

- · Utilizar vértices válidos, sin repeticiones y con arista de cada uno al siguiente, y con arista del último al primero.
- Evitar soluciones repetidas fijando el comienzo:  $x_1 = 1$ .

 $\Lambda$ rbol de exploración cada nodo, excepto la raíz, tiene  $n - 1$  hijos; *n* niveles.

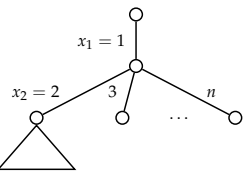

```
proc ciclo-hamiltoniano-va(e G : \text{grafo}[n], \text{sol}[1..n] de 1..n, e k : 1..n,
                                 usado[1..n] de bool)
   para  hasta <i>n hacer
       si \negusado[\nveeértice] ∧ g-está-arista?(sol[k-1], \nveeértice, G) entonces
           sol[k] := vértice
           usado[<i>vértice</i>] := <b>cierto</b> { <b>marcar</b> }si k = n entonces
               { falta comprobar que se cierra el ciclo }
               si g-está-arista?(sol[n], 1, G) entonces imprimir(sol) fsi
           si no ciclo-hamiltoniano-va(G, sol, k + 1, usado)fsi
           usado[<i>vértice</i>] := false { desmarcar }fsi
   fpara
fproc
proc ciclo-hamiltoniano(e G : \text{grafo}[n])
var sol[1..n] de 1..n, usado[1..n] de bool
   sol[1] := 1usado[1] := cierto; usado[2..n] := [falso]
   ciclo-hamiltoniano-va(G,sol, 2, usado)
ffun
```
### Vuelta atrás y optimización

- · Características de los problemas de optimización para aplicar vuelta atrás:
	- solución expresable en forma de tupla:  $(x_1, \ldots, x_n)$ ,
	- · es posible determinar si una tupla es una solución factible,
	- es posible determinar si una tupla parcial puede ser completada hasta una solución factible.
- · Almacenar la mejor solución encontrada hasta el momento.
- Almacenar también su valor asociado  $\Rightarrow$  comparación más eficiente.
- A˜nadir como marcador el valor (parcial) de la tupla parcial ⇒ facilitar el cálculo del valor de cada solución alcanzada.
- Mecanismo adicional de poda: cuando se puede asegurar que ninguno de los descendientes del nodo a expandir puede llegar a alcanzar una solución mejor que la mejor encontrada hasta ese momento.

#### Problema de minimización

Calcular una cota inferior (estimación) de la mejor solución alcanzable desde un nodo y podar si la estimación es ya mayor que el valor asociado a la mejor solución encontrada hasta el momento.

Esquema de vuelta atrás para optimización

```
proc vuelta-atr´as-opt(sol : tupla, e k : nat,
                     valor : valor,sol-mejor : tupla, valor-mejor : valor)
   preparar-recorrido-nivel(k)
   mientras \negúltimo-hijo-nivel(k) hacer
       sol[k] := siguiente-hijo-nivel(k)
       value := actualizar(value, sol, k)\mathbf{s}i es-solución?(sol, k) entonces
          si mejor(valor, valor-mejor) entonces
              sol-mejor := sol ; valor-mejor := valor
          fsi
       si no
          si es-completable?(sol, k)
               ∧ es-prometedor?(sol, k, valor, valor-mejor) entonces
              vuelta-atr´as-opt(sol, k + 1, valor,sol-mejor, valor-mejor)
          fsi
       fsi
       value := desactualizar(valor,sol,k)
   fmientras
fproc
```
#### Problema del viajante - Optimización

El representante de Rica-Cola se ha informado sobre las tarifas de conexión por tren entre cada par de ciudades y desea conocer un circuito en tren que recorra cada ciudad exactamente una vez y regrese a la ciudad de partida, y cuya tarifa total sea mínima.

Encontrar un circuito hamiltoniano de coste mínimo (grafo dirigido y valorado).

Guardar la mejor solución encontrada, junto con su coste correspondiente: h*sol-mejor*, *coste-mejor*i.

Marcador *coste* con el coste de la solución parcial (calcular de forma incremental).

Poda si para una soluci´on parcial *coste* ≥ *coste-mejor*.

Cota inferior el coste de las soluciones alcanzables desde  $(x_1, \ldots, x_k)$  será

$$
\underbrace{\sum_{i=2}^{k} \text{gv-valor}(x_{i-1}, x_i, G)}_{\text{fijo}} + \underbrace{\left(\sum_{i=k+1}^{n} \text{gv-valor}(x_{i-1}, x_i, G)\right) + \text{gv-valor}(x_n, x_1, G)}_{n-k+1 \text{ aristas}}
$$

si  $minG =$  valor mínimo de todas las aristas de  $G$ , entonces el coste de las ´ultimas *n* − *k* + 1 aristas se puede acotar con (*n* − *k* + 1) ∗ *minG*.

```
proc viajante-va(e G : grafo-val[ n], e m´ınG : real,sol[1..n] de 1..n, e k : 1..n, coste : real,
                            usado[1..n] de bool, sol-mejor[1..n] de 1..n, coste-mejor : real<sub>∞</sub>)
    \textit{interior} := \textit{sol}[k-1]para v´ertice = 2 hasta n hacer
         si ¬usado[v´ertice] ∧ gv-est´a-arista?(anterior, v´ertice, G) entonces
             sol[k] := v´ertice
             usado[<i>vértice</i>] := <b>cierto</b> { <b>marcar</b> }\csc \csc \csc \csc \csc \csc \csc \csc \csc \csc \csc \csc \csc \csc \sinh(\csc x, \sinh(\csc x))si k = n entonces
                  si gv-está-arista?(sol[n], 1, G) \wedge_c\text{cost}e + gv-valor(\text{sol}[n], 1, G) < \text{cost}e-mejor entonces
                          sol-mejor := sol
                          \csccoste-mejor := \csccoste + gv-valor(\csc[n], 1, G)
                 fsi
             si no \{k \neq n\}coste-estimado := coste + (n - k + 1) * minGsi coste-estimado < coste-mejor entonces { se puede mejorar sol-mejor }
                      viajante-va(G, m´ınG,sol, k + 1, coste, usado,sol-mejor, coste-mejor)
                 fsi
             fsi
             usado[vértice] := falso { desmarcar }
             \csc := \csc = \csc = \sec -valor(anterior, \scsol[k], G)
         fsi
     fpara
fproc
```
fun viajante(*G* : grafo-val[ *n*]) dev h*sol-mejor*[1..*n*] de 1..*n*, *coste-mejor* : real∞ i var *sol*[1..*n*] de 1..*n*, *usado*[1..*n*] de bool *m´ınG* := c´alculo-m´ınimo(*G*) *sol*[1] := 1 *coste* := 0 ; *usado*[1] := cierto ; *usado*[2..*n*] := [falso] *coste-mejor* := +∞ viajante-va(*G*, *m´ınG*,*sol*, 2, *coste*, *usado*,*sol-mejor*, *coste-mejor*) ffun

#### Problema de la mochila (versión entera)

*n* objetos, con un peso  $p_i > 0$  y un valor  $v_i > 0$ , y un peso total máximo  $M > 0$ .

**0** Etapa *i*-ésima: ¿Qué objeto meter (tras haber introducido *i* − 1 objetos)?  $(x_1, x_2,..., x_k)$  con  $0 \le k \le n$ ,  $x_i \in \{1,..., n\}$  y  $\forall i, j. (x_i \ne x_j)$  y  $\sum_{i=1}^k p_{x_i} \le M$ .

 $\Rightarrow$  Todos los nodos estado que lo verifiquen son nodos solución.

<sup>2</sup> Etapa *i*-ésima: ¿Metemos el objeto *i*-ésimo en la mochila?

 $(x_1, x_2, \ldots, x_n)$  con  $x_i \in \{0, 1\}$  y  $\sum_{i=1}^n x_i p_i \le M$ .

 $\Rightarrow$  Árbol binario completo con los nodos solución solo en las hojas.

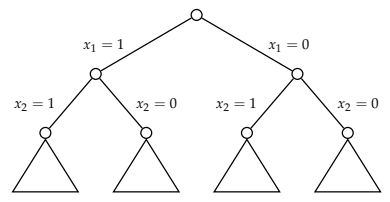

Marcadores *peso* y *beneficio* (peso y beneficio de la solución parcial).

Poda no es factible (excede el peso máximo) o no interesa (cualquier extensión va a ser peor que la solución mejor actual).

Cota superior (de la mejor solución alcanzable) usar el algoritmo voraz.  $\Rightarrow$  objetos ordenados decrecientemente por valor por unidad de peso.

```
proc mochila-va(e P[1..n], V[1..n] de real<sup>+</sup>, e M : real, sol[1..n] de 0..1, e k:1..n,
                  peso, beneficio : real,sol-mejor[1..n] de 0..1, beneficio-mejor : real)
    \{ hijo izquierdo — coger objeto, no hacemos estimación \}sol[k] := 1peso := peso + P[k]; beneficio := beneficio + V[k] { marcar }
   si peso ≤ M entonces
       si k = n entonces
           sol-mejor := sol ; beneficio-mejor := beneficio
       si no
           mochila-va(P, V, M,sol, k + 1, peso, beneficio,sol-mejor, beneficio-mejor)
       fsi
   fsi
   p\negthinspaceeso := p\negthinspaceeso − P[k] ; beneficio := beneficio − V[k] { desmarcar }
    \{ hijo derecho — no coger objeto, no se marca pero sí se hace estimación \}sol[k] := 0beneficio-estimado := c-estimación(P, V, M, k, peso, beneficio)
   si beneficio-estimado > beneficio-mejor entonces
       si k = n entonces
           sol-mejor := sol ; beneficio-mejor := beneficio
       si no
           mochila-va(P, V, M,sol, k + 1, peso, beneficio,sol-mejor, beneficio-mejor)
       fsi
   fsi
fproc
```
 $\{\frac{V[1]}{P[1]} \ge \frac{V[2]}{P[2]} \ge \ldots \ge \frac{V[n]}{P[n]} \}$ fun c-estimación( $P[1..n]$ ,  $V[1..n]$  de real<sup>+</sup>,  $M$  : real<sup>+</sup>,  $k$  : 1..*n*, *peso*, *beneficio* : real) dev *estimación* : real  $hueco := M - peso$ ; *estimación* := *beneficio*  $j := k + 1$ mientras  $j \leq n \land P[j] \leq hueco$  hacer { podemos coger el objeto *j* entero }  $hueco := hueco - P[i]$ ; *estimación* := *estimación* + *V*[*j*]  $j := j + 1$ fmientras si  $j \leq n$  entonces { quedan objetos por probar }  $\{$  fraccionamos el objeto *j* (solución voraz)  $\}$  $e$ *estimación* :=  $e$ *estimación* + ( $hueco/P[i]$ ) \*  $V[i]$ fsi ffun fun mochila-principal( $P[1..n]$ ,  $V[1..n]$  de real<sup>+</sup>,  $M$ : real<sup>+</sup>) dev  $\langle sol\text{-}mejor[1..n]$  de 0.,1, *beneficio-mejor* : real var *sol*[1..*n*] de 0.,1  $peso := 0$ ; *beneficio* := 0 *beneficio-mejor* :=  $-1$  { peor que cualquier solución } mochila-va(*P*, *V*, *M*,*sol*, 1, *peso*, *beneficio*,*sol-mejor*, *beneficio-mejor*) ffun

# Ramificación y poda (Branch & Bound)

- Gestión de los nodos vivos mediante una cola con prioridad, expandiendo en cada momento el más prometedor.
- Necesario si existen ramas de profundidad no acotada.
- Problemas de optimización: se espera encontrar la solución óptima de forma más rápida que con vuelta atrás.
- Función valor-estimado: dada una tupla parcial  $X = (x_1, \ldots, x_k)$ , proporciona una cota del valor de la mejor solución alcanzable desde *X*. Minimización:

 $\text{coste-real}(X) = \text{coste de la mejor solución alcanzable desde } X,$ 

 $\texttt{coste-estimado}(X) \leq \texttt{coste-real}(X)$ 

Maximización: beneficio-real $(X)$  = beneficio de la mejor solución alcanzable desde *X*,

```
beneficio-estimado(X) \geq beneficio-real(X)
```
- El nodo más prometedor será el nodo vivo con mejor valor estimado.
- Poda adicional: si el valor estimado no es mejor que el valor de la mejor solución obtenida hasta el momento, no merece la pena seguir explorando esa rama del árbol.

### Esquema general de ramificación y poda (minimización)

```
fun ramificación-y-poda-mín(T : árbol-de-estados)dev \langle sol-mejor : tupla, coste-mejor : valor\ranglevar X,Y : nodo, C : colapr[nodo]
   Y := \text{raiz}(T)C := \text{cp-vacía}(); añadir(C, Y)coster\text{-}mejor := +\inftymientras ¬es-cp-vacía?(C) ∧ c-estimado(mínimo(C)) < coste-mejor hacer
       Y := minimo(C); eliminar-mín(C)
       para todo hijo X de Y hacer
           \mathsf{si} es-solución?(X) entonces
               si coste-real(X) < coste-mejor entonces
                  \text{coste-mejor} := \text{coste-real}(X); \text{sol-mejor} := \text{solution}(X)fsi
           si no
               si es-completable?(X) ∧ c-estimado(X) < coste-mejor entonces
                   a\tilde{n}adir(C, X)fsi
           fsi
       fpara
   fmientras
ffun
```
El orden de generación de los hijos no influye.

# Problema del viajante

```
tipos
   \textit{nodo} = reg
                    sol[1..n] de 1..n
                    k : 1..n
                    coste : real
                    coste-estimado : real { prioridad }
                    usado[1..n] de bool { marcador }
                freg
```
ftipos

```
fun viajante-rp(G : grafo-val[n]) dev \langle sol\text{-}mejor[1..n] de 1..n, coste-mejor : real<sub>∞</sub> \ranglevar X,Y : nodo,C : colapr[nodo]
    minG := cálculo-mínimo(G)
    \{ generamos la raíz \}Y.k := 1; Y.sol[1] := 1Y.usado[1] := cierto; Y.usado[2..n] := [falso]
    Y.\text{coste} := 0; Y.\text{coste-estimado} := n * \text{minG}C := \text{cp-vacía}(); añadir(C, Y)coster\text{-}mejor := +\infty
```

```
mientras ¬es-cp-vac´ıa?(C) ∧ m´ınimo(C).coste-estimado < coste-mejor hacer
       Y := \min(\mathcal{C}); eliminar-mín(\mathcal{C}){ generamos los hijos de Y }
       X.k := Y.k + 1; X.sol := Y.sol; X.usado := Y.usado\textit{interior} := X \textit{.sol}[X \cdot k - 1]para vértice = 2 hasta n hacer
           si \neg X. usado[<i>vértice</i>] ∧ <i>gv-está-arista?</i>(<i>anterior</i>, <i>vértice</i>, <i>G</i>) <i>entonces</i>[X.sol[X,k] := vértice; X.usado[vértice] := cierto { marcar }
               X.\csc x = Y.\csc x + gy - value(\arctan x, \arctan x)si X.k = n entonces
                   si gv-está-arista?(sol[n], 1, G) \wedge_cX.\csc + gv-valor(X.\cot[n], 1, G) < \csc - mejor entonces
                       solmejor := X.sol; coste-mejor := X.coste + gv-valor(X.sol[n], 1, G)
                   fsi
               si no
                   X.coste-estimado := X.coste + (n - X.k + 1) * minGsi X.coste-estimado < coste-mejor entonces
                       a\texttt{fidair}(C, X)fsi
               fsi
               X. usado[<i>v</i>értice] := false \{ \text{desmarcar } \}fsi
       fpara
   fmientras
ffun
```
# Ramificación y poda: Esquema optimista/pesimista (minimización)

coste-mejor almacena el coste de la mejor solución obtenida hasta el momento.

- Solo se modifica al encontrar una solución mejor.
- Al principio tiene el peor valor posible  $(+\infty)$ .
- Poda no efectiva hasta encontrar una solución. Después mejora despacio.

Poda más efectiva si se dispone de una función que para un nodo *X* calcule una cota superior del coste de la mejor solución alcanzable desde *X*.

Actualizar *coste-mejor* cuando se encuentre un nodo factible con una cota superior menor que el valor actual de *coste-mejor*.

 $\csc \text{coste-optimista}(X)$  =  $\cot$ a inferior del coste de la mejor solución alcanzable desde *X* (antes coste-estimado(*X*)).  $\csc^{-p}$ esimista $(X)$  = cota superior del coste de la mejor solución alcanzable desde *X*.

 $\texttt{coste-optimista}(X) \leq \texttt{coste-real}(X) \leq \texttt{coste-pesimista}(X)$ .

Para cualquier solución *Y* alcanzable a partir de *X* se cumple que

 $\texttt{coste-optimista}(X) \leq \texttt{coste-real}(X) \leq \texttt{coste}(Y).$ 

No necesariamente se tiene que cumplir que coste $(Y) \leq$  coste-pesimista $(X)$ .

#### Esquema optimista/pesimista de ramificación y poda (minimización)

```
fun rp-opt-pes-min(T : árbol-de-estados) dev \langle sol-mejor : tuplea, coste-mejor : valor \ranglevar X,Y : nodo, C : colapr[nodo]
    Y := \text{raiz}(T); C := \text{cp-vacia}(); añadir(cola,Y)
    \textit{coste-mejor} := \textit{coste-pesimista}(Y)mientras ¬es-cp-vacía?(C) \land c-optimista(mínimo(C)) \leq coste-mejor hacer
        Y := minimo(C); eliminar-mín(C)
        para todo hijo X de Y hacer
            \mathsf{si} es-solución?(X) entonces
                \textsf{si } \textsf{cos} \textsf{te-real}(X) \leq \textit{cos} \textsf{te-me}jor entonces
                    coster\text{-}mejor := \text{coster-real}(X); sol\text{-}mejor := Xfsi
            si no
                si es-completable?(X) ∧ c-optimista(X) < coste-mejor entonces
                    a\texttt{ñadir}(C, X)si coste-pesimista(X) < \text{coster-mejor} entonces
                        \textit{coste-mejor} := \textit{coste-pesimista}(X)fsi
                fsi
            fsi
        fpara
    fmientras
ffun
```
#### Haciendo trabajar al Ministerio

El Ministro de Hacienda-somos-todos se ha propuesto hacer trabajar en firme a los *n* funcionarios de su Ministerio y se ha sacado de la manga *n* trabajos. A pesar de su tradicional (pero infundada) ineficacia, todos los funcionarios son capaces de hacer cualquier trabajo, aunque unos tardan más que otros. La información al respecto se recoge en la tabla  $T[1..n, 1..n]$ , donde  $T[i, j]$ representa el tiempo que el funcionario *i* tarda en realizar el trabajo *j*. Su Excelencia el Sr. Ministro desea conocer la asignación óptima de trabajos a funcionarios de modo que la suma total de tiempos sea mínima.

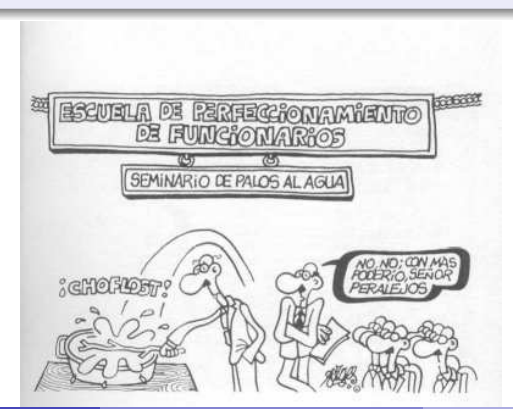

### Haciendo trabajar al Ministerio

Soluciones  $(x_1, x_2, \ldots, x_n)$  donde  $x_i = \text{trabajo}$  asignado al funcionario *i*. Para ser factibles deben ser permutaciones de los *n* trabajos. Árbol de exploración hay  $n$  niveles y cada nodo tiene  $n$  hijos.

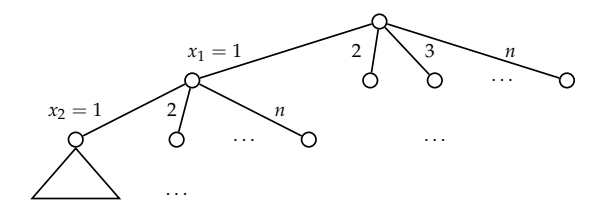

Marcador llevar cuenta de los trabajos ya asignados en un vector *asignado*[1..*n*] de booleanos.

Objetivo minimizar  $\sum_{i=1}^{n} T[i, x_i]$ .

### Haciendo trabajar al Ministerio: Cota optimista

¿Cota inferior del coste total a partir del coste de una solución parcial?

Para  $(x_1, \ldots, x_k)$ , el tiempo hasta el momento es *tiempo* =  $\sum_{i=1}^k T[i, x_i]$ , y hay que estimar el tiempo del resto de la solución.

- **0** Opción más sencilla (y más optimista): aproximar con 0 y utilizar *tiempo* como estimación.
- 2 Calcular un mínimo global de la matriz *T*,

 $minT = min{T[i, j] | 1 \le i \le n \land 1 \le j \le n},$ 

que sirve como cota inferior del tiempo de realización de cada trabajo por los funcionarios  $\Rightarrow$   $(n - k)$  *mín*T ≤ el tiempo del resto de la solución.

<sup>3</sup> Tener calculado un mínimo por cada fila: para cada funcionario, cuánto tarda en realizar el trabajo que realiza más rápido:

$$
r\text{ápido}[i] = \min\{T[i,j] \mid 1 \leq j \leq n\}
$$

 $\Rightarrow \sum_{i=k+1}^{n} \operatorname{rápido}[i] \leq$  el tiempo del resto de la solución.

<sup>4</sup> Calcular *rápido* dinámicamente entre los trabajos no repartidos todavía:

 $r$ *ápido-din*[ $i$ ] = mín $\{T[i, j] | 1 \le j \le n \land j$  no ha sido asignado} Implementamos la opción 3, y calculamos inicialmente las sumas

$$
opt[k] = \sum_{i=k+1}^{n} \operatorname{rápido}[i]
$$

### Haciendo trabajar al Ministerio: Cota pesimista

**O** Derivar una solución cualquiera a partir de la solución parcial, asignando trabajos libres a los funcionarios restantes siguiendo el orden establecido.

**2** Calcular el máximo global de la matriz *T*,

 $m\acute{a}xT = m\acute{a}x\{T[i,j] | 1 \leq i \leq n \land 1 \leq j \leq n\},$ 

 $\Rightarrow$   $(n - k)$  *máxT* ≥ el tiempo del resto de la solución.

<sup>3</sup> Se puede mejorar calculando un máximo por cada fila:

 $lento[i] = \max\{T[i, j] \mid 1 \leq j \leq n\}$ 

 $\Rightarrow \sum_{i=k+1}^{n}$ *lento* $[i] \geq$  el tiempo del resto de la solución. Calcularemos inicialmente las sumas

$$
pes[k] = \sum_{i=k+1}^{n} lento[i].
$$

<sup>4</sup> Podríamos afinar la estimación, calculando *lento* dinámicamente:

*lento-din*[ $i$ ] = máx{ $T[i, j]$  |  $1 \leq j \leq n \land j$  no ha sido asignado}.

# Haciendo trabajar al Ministerio: Implementación

```
tipos
   \textit{nodo} = reg
                     sol[1..n] de 1..n
                     k \cdot 0 n
                     tiempo : real
                     tiempo-opt : real { prioridad }
                     asignado[1..n] de bool
                 freg
```
ftipos

```
fun funcionarios-mín-rp(T[1..n, 1..n] de real<sup>+</sup>)
    dev \langle sol\text{-}mejor[1..n] de 1..n, tiempo-mejor : real
var X, Y: nodo, C: colapr[nodo], opt[0..n], pes[0..n] de real
    \langle opt, pes \rangle := \texttt{pre-cálculo-estim}(T)\{ generamos la raíz \}Y.k := 0; Y.asignado[1..n] := [falso]
    Y.<i>tiempo</i> := 0; Y.<i>tiempo-opt</i> := opt[0]C := \text{cp-vacía}(); añadir(C, Y)
```
mientras ¬es-cp-vac´ıa?(*C*) ∧ m´ınimo(*C*).*tiempo-opt* ≤ *tiempo-mejor* hacer *Y* := m´ınimo(*C*) ; eliminar-m´ın(*C*) { generamos los hijos de *Y* } *X*.*k* := *Y*.*k* + 1 ; *X*.*sol* := *Y*.*sol* ; *X*.*asignado* := *Y*.*asignado* para *t* = 1 hasta *n* hacer si ¬*X*.*asignado*[*t*] entonces *X*.*sol*[*X*.*k*] := *t* ; *X*.*asignado*[*t*] := cierto *X*.*tiempo* := *Y*.*tiempo* + *T*[*X*.*k*,*t*] *X*.*tiempo-opt* := *X*.*tiempo* + *opt*[*X*.*k*] si *X*.*tiempo-opt* ≤ *tiempo-mejor* entonces si *X*.*k* = *n* entonces *sol-mejor* := *X*.*sol* ; *tiempo-mejor* := *X*.*tiempo* si no a~nadir(*C*, *X*) *tiempo-mejor* := m´ın(*tiempo-mejor*, *X*.*tiempo* + *pes*[*X*.*k*]) fsi fsi *X*.*asignado*[*t*] := falso fsi fpara fmientras ffun

# Haciendo trabajar al Ministerio: Implementación

```
fun pre-cálculo-estim(T[1..n, 1..n] de real<sup>+</sup>) dev \langle opt[0..n], pes[0..n] de real)
var r´apido[1..n],lento[1..n] de real
    \{ cálculo de los mínimos y máximos por filas \}para i = 1 hasta n hacer
        rápido[i] := T[i, 1]lento[i] := T[i, 1]para j = 2 hasta n hacer
            rápido[i] := mín(rápido[i],T[i, j])
            lento[i] := \max(lento[i], T[i, i])fpara
    fpara
    \{ cálculo de las estimaciones \}opt[n] := 0; pes[n] := 0para i = n - 1 hasta 0 paso -1 hacer
        opt[i] := opt[i + 1] + rápido[i + 1]pes[i] := pes[i+1] + lento[i+1]fpara
ffun
\{ opt[k] = \sum_{n=1}^{n}i=k+1
                   \min_{1 \leq j \leq n} \{T[i,j]\} \wedge \text{pes}[k] = \sum_{i=k+1}^{n}i=k+1
                                                       \max_{1 \leq j \leq n} \{T[i,j]\} }
```
### Problema de la mochila (versión entera): Cotas

Cota optimista Utilizar el algoritmo voraz que resolvía el problema cuando los objetos se podían fraccionar  $(0 \le x_i \le 1)$ . Necesitamos los objetos en orden decreciente de valor por unidad de peso,  $v_i/p_i$ .

Cota pesimista

- **1** Una cota inferior es el valor de los objetos que ya se han cogido.
- **2** Mejor probar una posible solución: incorporar a la mochila todos los objetos restantes que se pueda, considerándolos en el orden establecido.

Para un nodo en el que el último objeto considerado se ha metido en la mochila, la cota pesimista coincide con la de su padre ⇒ no se podr´a mejorar *beneficio-mejor*.

# Problema de la mochila: Implementación

**tipos**  
\n
$$
node
$$
 =  $reg$   
\n $sol[1..n]$  de 0..1  
\n $k : 0..n$   
\n $preso, beneficio : real$   
\n $heneficio-opt : real \{ prioridad \}$ 

#### ftipos

 $\{\frac{V[1]}{P[1]}\}$  $\frac{V[1]}{P[1]} \geq \frac{V[2]}{P[2]}$  $\frac{V[2]}{P[2]} \geq \ldots \geq \frac{V[n]}{P[n]}$  $\frac{v[n]}{P[n]}$  } fun mochila-rp $(P[1..n], V[1..n]$  de real<sup>+</sup>, *M* : real<sup>+</sup>) **dev**  $\langle sol\text{-}mejor[1..n]$  **de** 0..1, *beneficio-mejor* : real var *X*,*Y* : nodo,*C* : colapr[nodo]  $\{$  generamos la raíz  $\}$  $Y.k := 0$ ; *Y.peso* := 0; *Y.beneficio* := 0 h *Y*.*beneficio-opt*, *beneficio-mejor*i := c´alculo-estim(*P*, *V*, *M*,*Y*.*k*,*Y*.*peso*, *Y*.*beneficio*)  $C := \text{cp-vacía}()$ ; añadir $(C, Y)$ 

mientras ¬es-cp-vacía?(*C*) ∧ máximo(*C*).*beneficio-opt* ≥ *beneficio-mejor* hacer  $Y := \text{maximo}(C)$ ; eliminar-máx $(C)$  $X.k := Y.k + 1$ ;  $X.sol := Y.sol$ { probamos a meter el objeto en la mochila } si  $Y. peso + P[X.k] \leq M$  entonces { es factible y, por tanto, las estimaciones coinciden con las de *Y* }  $\{ \text{beneficio-opt}(X) = \text{beneficio-opt}(Y) \ge \text{beneficio-mejor} \}$  $X \text{.} \text{sol}[X,k] := 1$ ;  $X \text{.} \text{peso} := Y \text{.} \text{peso} + P[X,k]$  $X.$ *beneficio* :=  $Y.$ *beneficio* +  $V[X.k]$  ;  $X.$ *beneficio-opt* :=  $Y.$ *beneficio-opt* si  $X.k = n$  entonces  $\{ \text{beneficio}(X) = \text{beneficio-opt}(X) \ge \text{beneficio-mejor} \}$ *sol-mejor* := *X*.*sol* ; *beneficio-mejor* := *X*.*beneficio*  $\sin$  no  $\arctan(C, X)$  { no se puede mejorar *beneficio-mejor* } fsi fsi { probamos a no meter el objeto (siempre es factible) }  $\langle X.$ *beneficio-opt*,  $pes \rangle :=$  cálculo-estimaciones( $P$ ,  $V$ ,  $M$ ,  $X.$ *k*,  $Y.$ *peso*,  $Y.$ *beneficio*) si *X.beneficio-opt* ≥ *beneficio-mejor* entonces  $X \cdot sol[X, k] := 0$ ;  $X \cdot p \cdot so := Y \cdot p \cdot so$ ;  $X \cdot b$ eneficio :=  $Y \cdot b$ eneficio si  $X.k = n$  entonces *sol-mejor* := *X*.*sol* ; *beneficio-mejor* := *X*.*beneficio* si no  $a\text{f}$  $a\text{d}$ **ir**  $(C, X)$ ; *beneficio-mejor* :=  $\text{m}$  $a\text{x}$ (*beneficio-mejor*, *pes*) fsi fsi fmientras

#### ffun

<span id="page-45-0"></span> $\{ \frac{V[1]}{P[1]} \geq \frac{V[2]}{P[2]} \geq \ldots \geq \frac{V[n]}{P[n]} \}$ fun cálculo-estim( $P[1..n]$ ,  $V[1..n]$  de real<sup>+</sup>,  $M$  : real<sup>+</sup>,  $k$  : 0..*n*, *peso*, *beneficio* : real) dev  $\langle opt, pes : real \rangle$  $hueco := M - peso$ ;  $pes := beneficio$ ;  $opt := beneficio$  $j := k + 1$ **mientras**  $j$  ≤  $n$  ∧  $P[j]$  ≤ *hueco* **hacer** { podemos coger el objeto *j* entero }  $hueco := hueco - P[i]$ ;  $opt := opt + V[i]$ ;  $pes := pes + V[i]$  $j := j + 1$ fmientras si  $j \leq n$  entonces { quedan objetos por probar y  $P[j] > hueco$  }  $\{$  fraccionamos el objeto *j* (solución voraz)  $\}$  $opt := opt + (hueco/P[i]) * V[i]$  $\{$  extendemos a una solución en la versión  $0/1$  }  $j := j + 1$ mientras  $j \leq n \land \text{hueco} > 0$  hacer si *P*[*j*] ≤ *hueco* entonces  $hueco := hueco - P[i]$ ;  $pes := pes + V[i]$ fsi  $j := j + 1$ fmientras fsi ffun